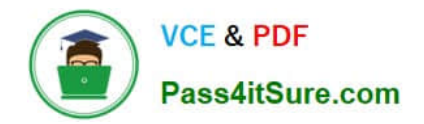

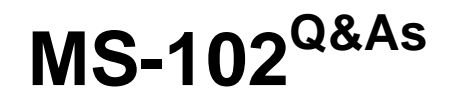

Microsoft 365 Certified: Enterprise Administrator Expert

# **Pass Microsoft MS-102 Exam with 100% Guarantee**

Free Download Real Questions & Answers **PDF** and **VCE** file from:

**https://www.pass4itsure.com/ms-102.html**

100% Passing Guarantee 100% Money Back Assurance

Following Questions and Answers are all new published by Microsoft Official Exam Center

**C** Instant Download After Purchase

**83 100% Money Back Guarantee** 

- 365 Days Free Update
- 800,000+ Satisfied Customers

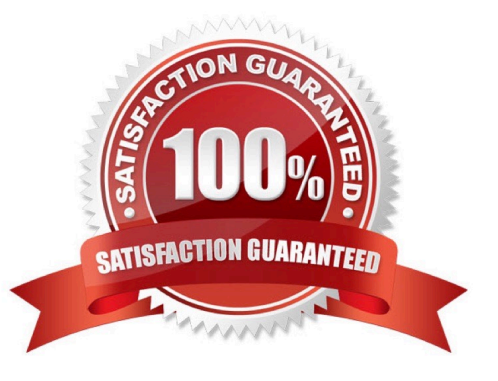

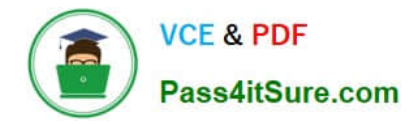

#### **QUESTION 1**

DRAG DROP

You have a Microsoft 365 subscription.

In the Exchange admin center, you have a data loss prevention (DLP) policy named Policy1 that has the following configurations:

Block emails that contain financial data.

Display the following policy tip text: Message blocked.

From the Security and Compliance admin center, you create a DLP policy named Policy2 that has the following configurations:

Use the following location: Exchange email.

Display the following policy tip text: Message contains sensitive data. When a user sends an email, notify the user if the email contains health records.

What is the result of the DLP policies when the user sends an email? To answer, drag the appropriate results to the correct scenarios. Each result may be used once, more than once, or not at all. You may need to drag the split bar between

panes or scroll to view content.

NOTE: Each correct selection is worth one point.

Select and Place:

#### **Decuits**

The email will be blocked, and the user will receive the policy tip: Message blocked.

The email will be blocked, and the user will receive the policy tip: Message contains sensitive data.

The email will be allowed, and the user will receive the policy tip: Message blocked.

The email will be allowed, and the user will receive the policy tip: Message contains sensitive data.

The email will be allowed, and a message policy tip will NOT be displayed.

Correct Answer:

#### **Answer Area**

When the user sends an email that contains financial data and health records:

Result

When the user sends an email that contains only financial data:

Result

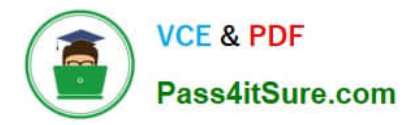

#### **Results**

sensitive data.

#### **Answer Area**

When the user sends an email that contains financial data and health records:

When the user sends an email that contains only financial data: The email will be blocked, and the user will receive the policy tip: Message blocked.

The email will be allowed, and the user will receive the policy tip: Message contains sensitive data.

The email will be allowed, and a message policy tip will NOT be displayed.

The email will be blocked, and the user will receive the policy tip: Message contains

The email will be allowed, and the user will receive the policy tip: Message blocked.

#### **QUESTION 2**

#### HOTSPOT

You have an Azure AD tenant that contains the users shown in the following table.

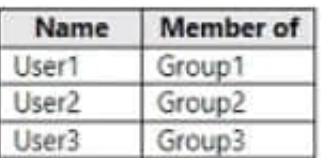

Your company uses Microsoft Defender for Endpoint. Microsoft Defender for Endpoint contains the roles shown in the following table.

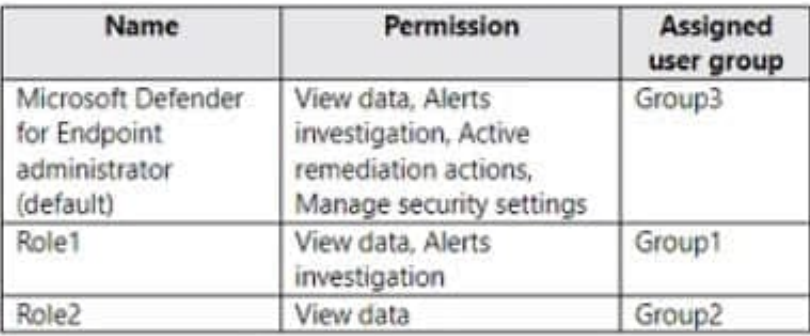

Microsoft Defender for Endpoint contains the device groups shown in the following table.

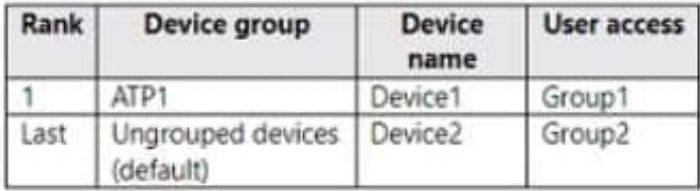

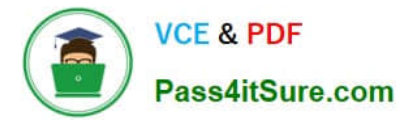

For each of the following statements, select Yes if the statement is true. Otherwise, select No. NOTE: Each correct selection is worth one point.

Hot Area:

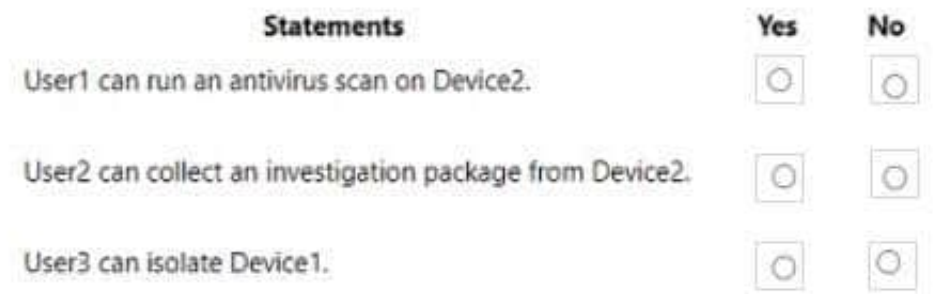

#### Correct Answer:

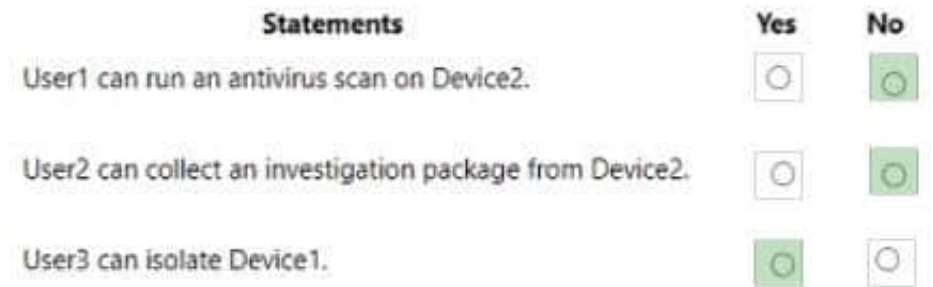

#### **QUESTION 3**

### HOTSPOT

You have a Microsoft 365 E5 tenant that contains the users shown in the following table.

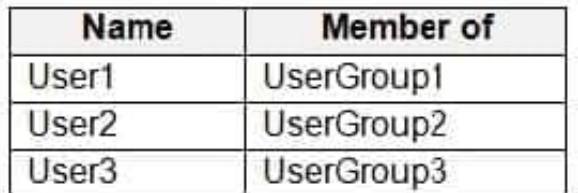

The tenant contains the devices shown in the following table.

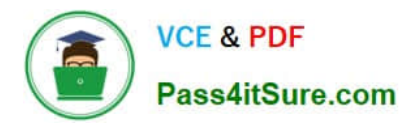

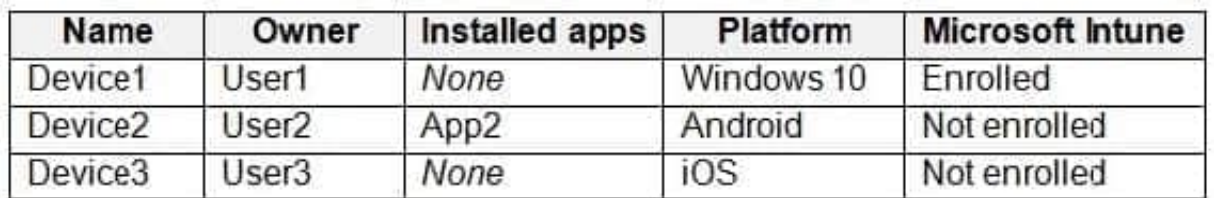

You have the apps shown in the following table.

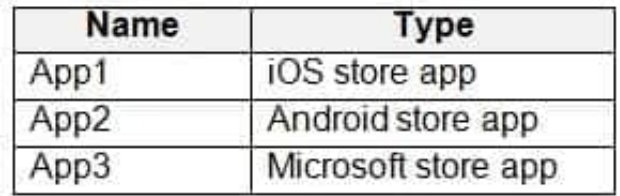

You plan to use Microsoft Endpoint Manager to manage the apps for the users.

For each of the following statements, select Yes if the statement is true. Otherwise, select No.

NOTE: Each correct selection is worth one point.

Hot Area:

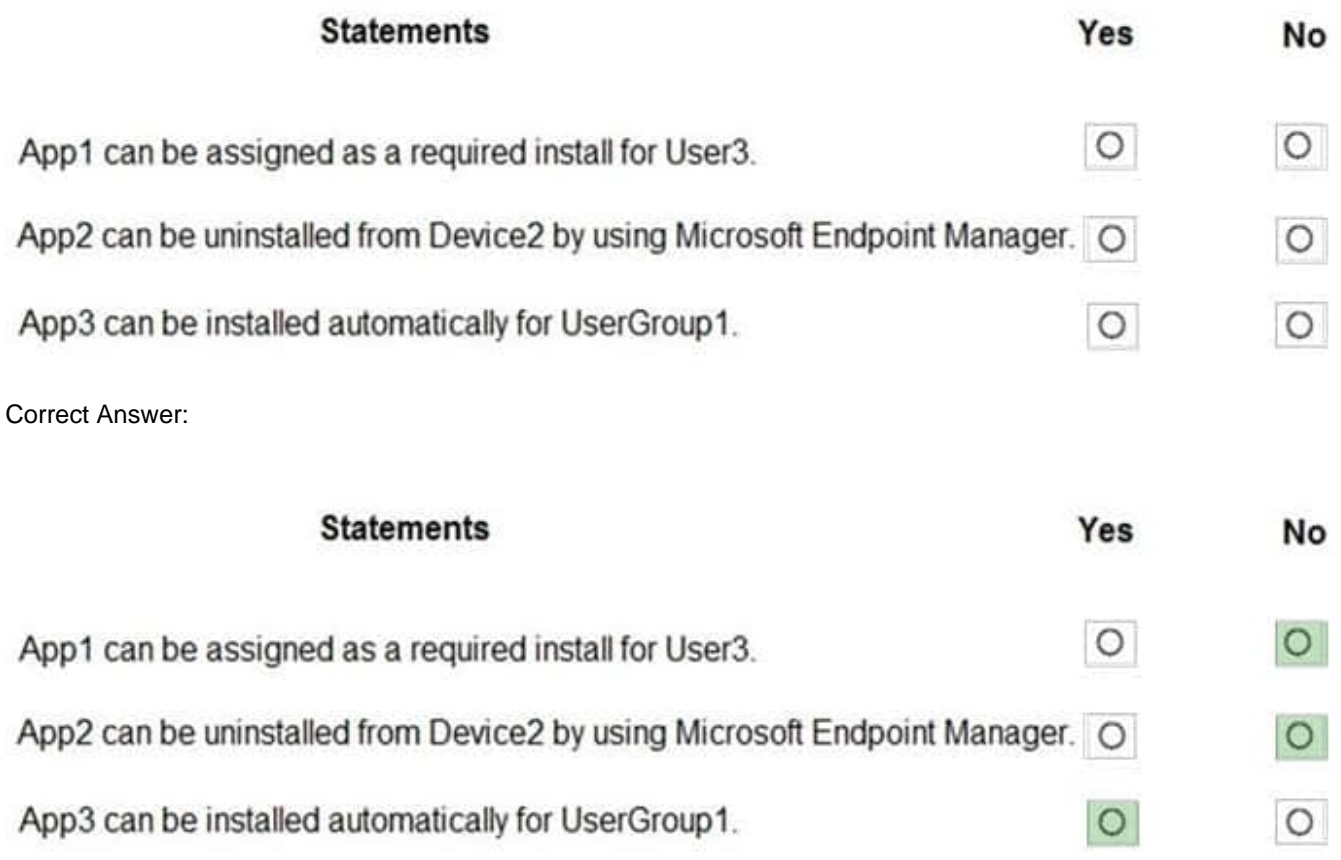

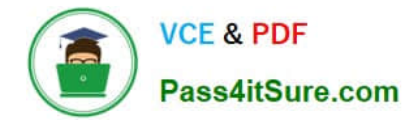

## **QUESTION 4**

### HOTSPOT

Your network contains an on-premises Active Directory forest named contoso.com. The forest contains the following domains:

Contoso.com

East.contoso.com

The forest contains the users shown in the following table.

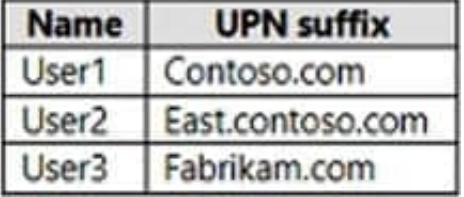

The forest syncs to an Azure AD tenant named contoso.com as shown in the exhibit. (Click the Exhibit tab.)

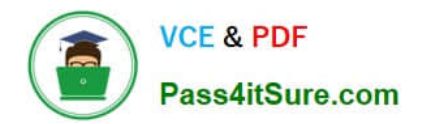

# PROVISION FROM ACTIVE DIRECTORY

## **Azure AD Connect cloud provisioning**

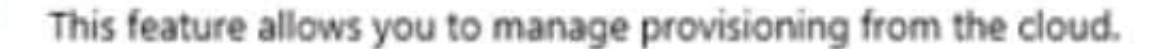

## Manage provisioning (Preview)

## **Azure AD Connect sync**

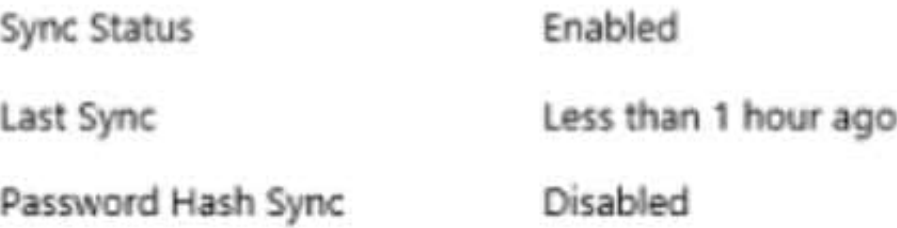

## **USER SIGN-IN**

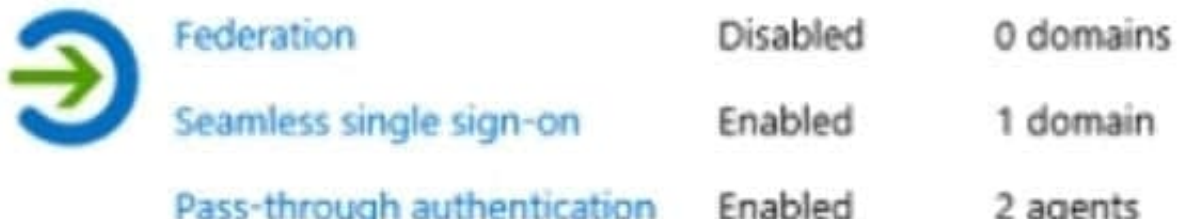

For each of the following statements, select Yes if the statement is true. Otherwise, select No. NOTE: Each correct selection is worth one point.

Hot Area:

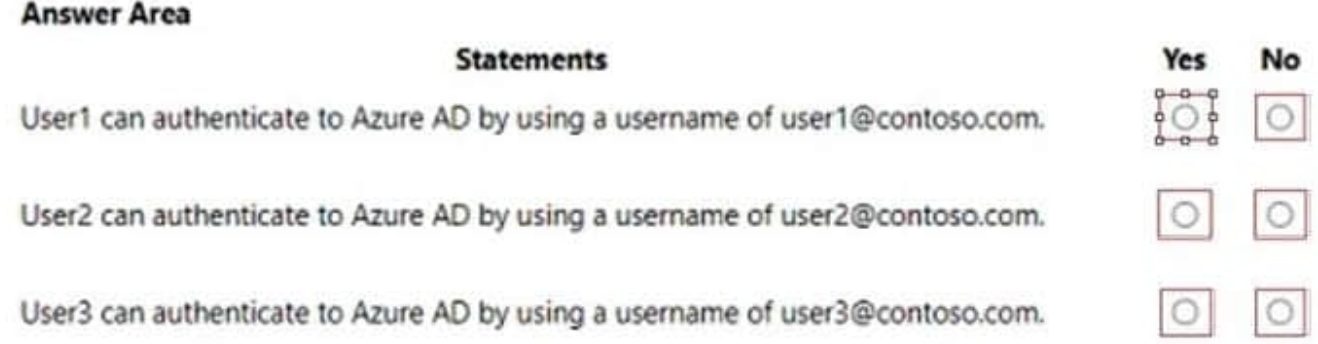

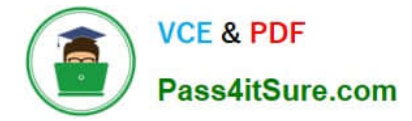

Correct Answer:

### **Answer Area**

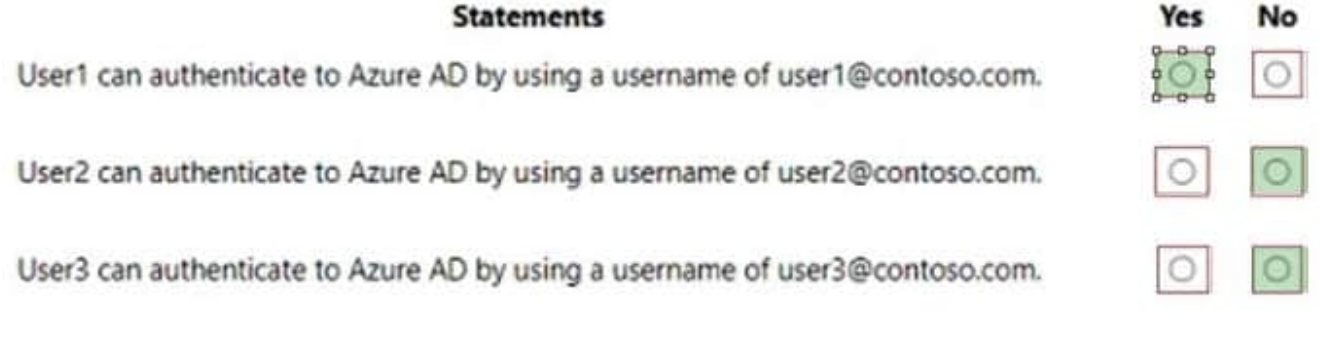

### **QUESTION 5**

You have a Microsoft 365 E5 tenant.

You create an auto-labeling policy to encrypt emails that contain a sensitive info type. You specify the locations where the policy will be applied.

You need to deploy the policy.

What should you do first?

- A. Review the sensitive information in Activity explorer
- B. Turn on the policy
- C. Run the policy in simulation mode
- D. Configure Azure Information Protection analytics

Correct Answer: C

Reference:

https://docs.microsoft.com/en-us/microsoft-365/compliance/apply-sensitivity-label- automatically?view=o365-worldwide

[Latest MS-102 Dumps](https://www.pass4itsure.com/ms-102.html) [MS-102 VCE Dumps](https://www.pass4itsure.com/ms-102.html) [MS-102 Braindumps](https://www.pass4itsure.com/ms-102.html)